## SAP ABAP table PIQAUDF TREE STRUC DIAL ATTR {Profile Dialog Tree Structure (Attributes)}

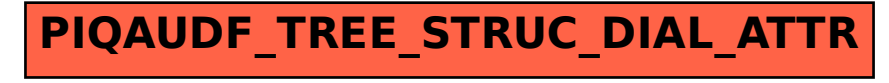